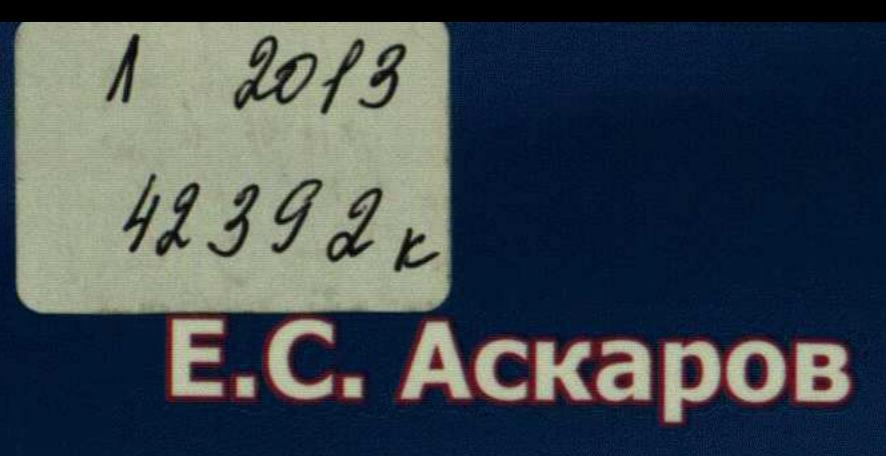

# **УПРАВЛЕНИЕ KAYEGTBOM**

чебное посо

Издание 4

#### СОДЕРЖАНИЕ

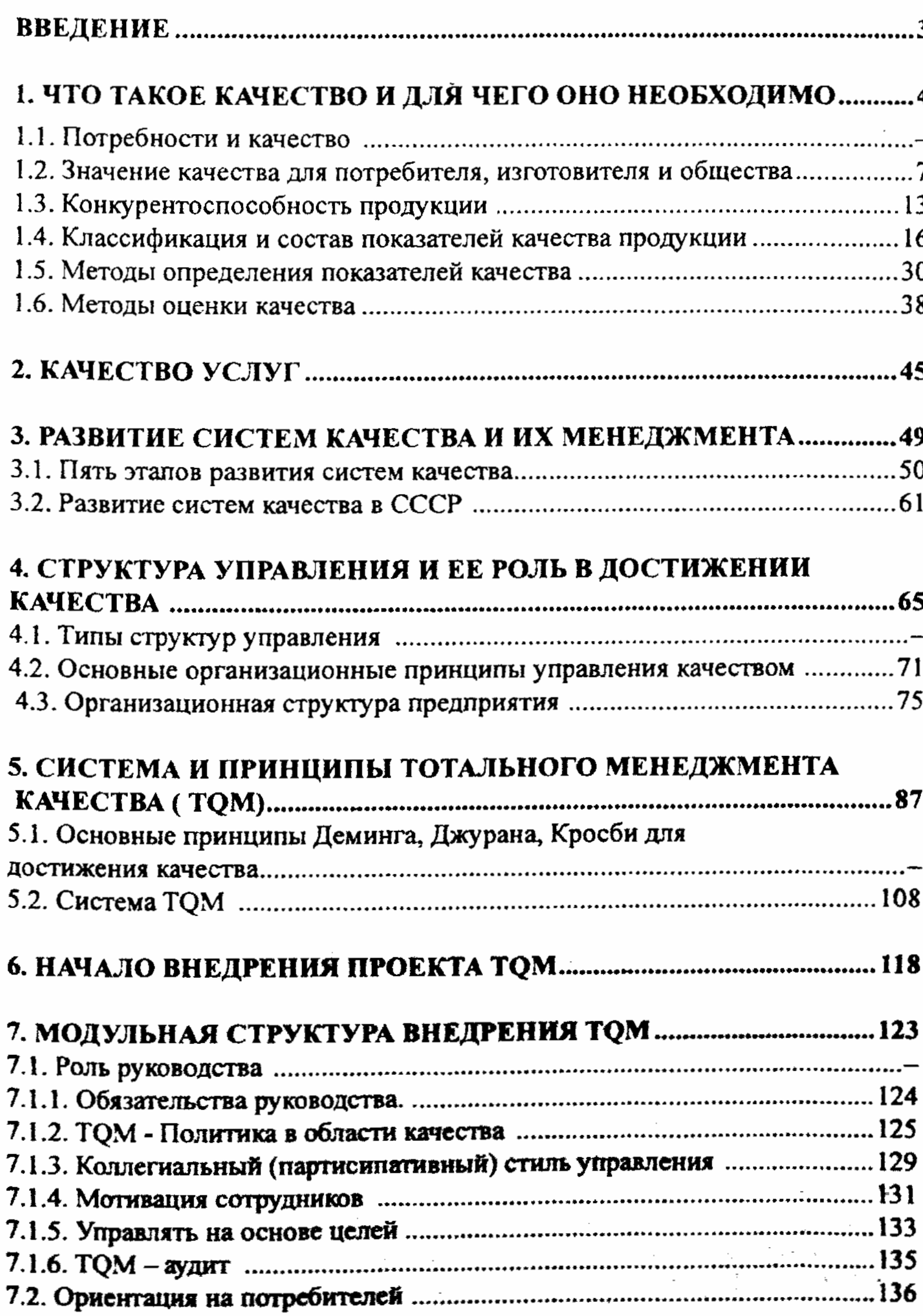

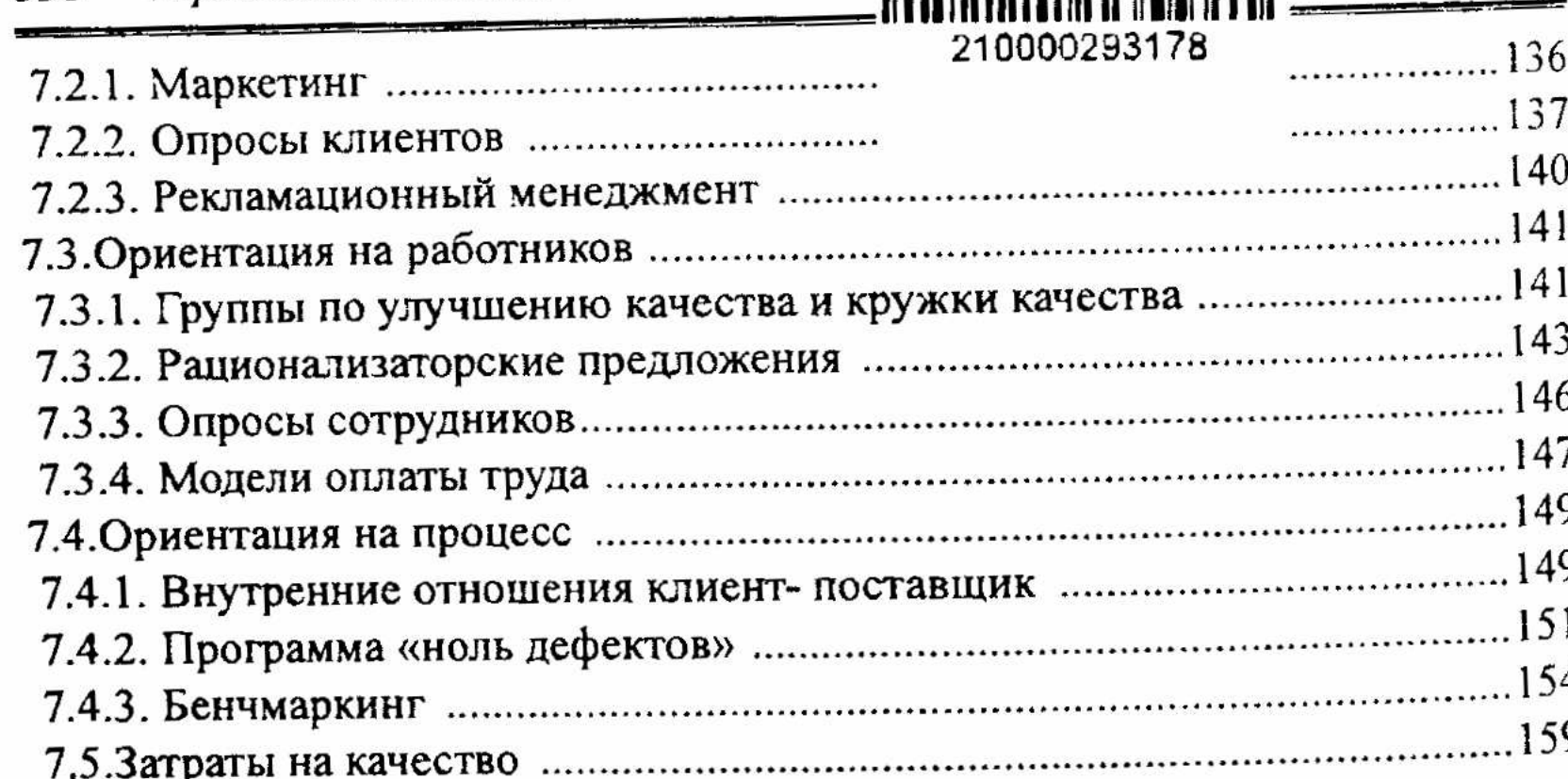

## 8. МЕТОДЫ ПРЕДВАРИТЕЛЬНОГО АНАЛИЗА НА ЭТАПЕ

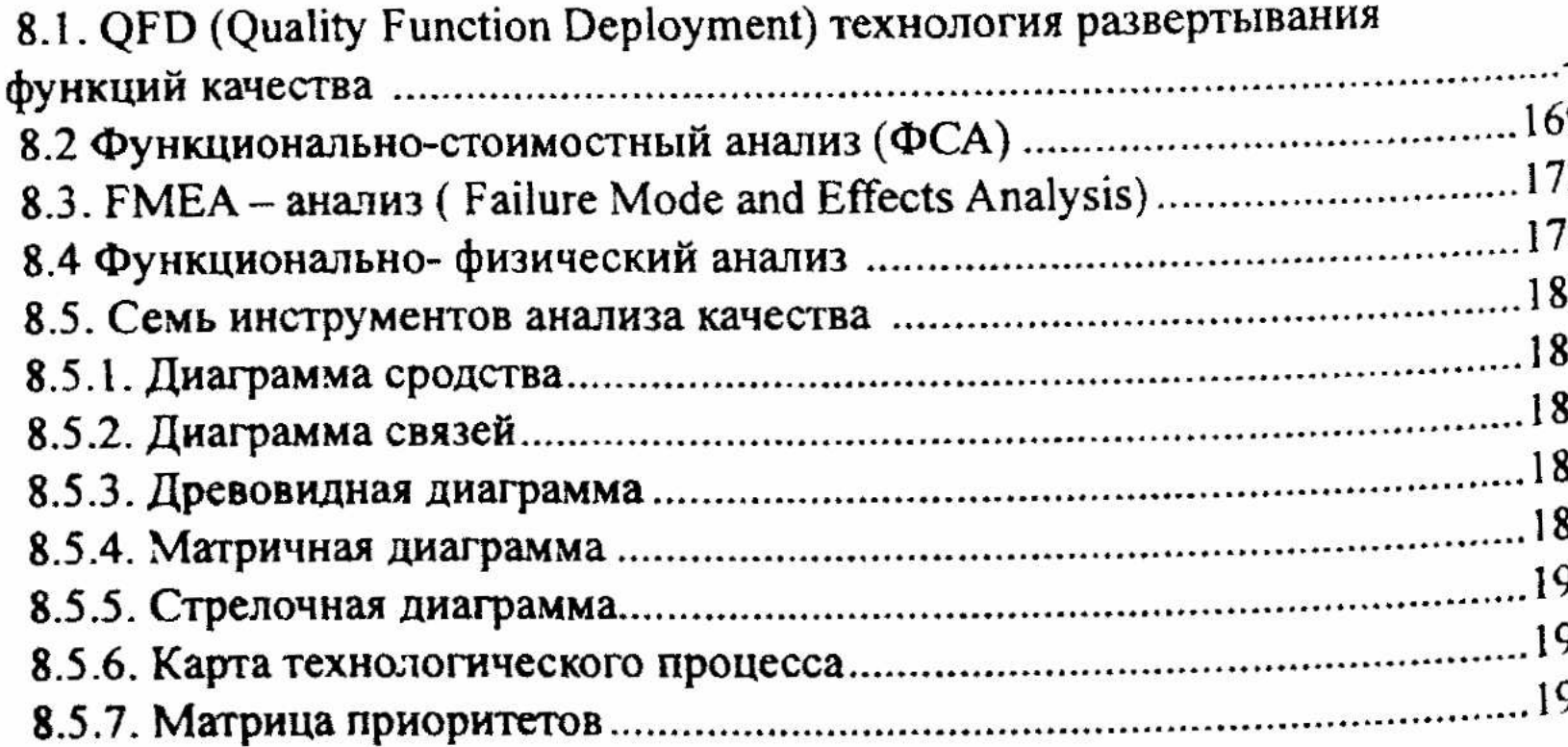

#### 9. СТАТИСТИЧЕСКИЕ МЕТОДЫ В УПРАВЛЕНИИ

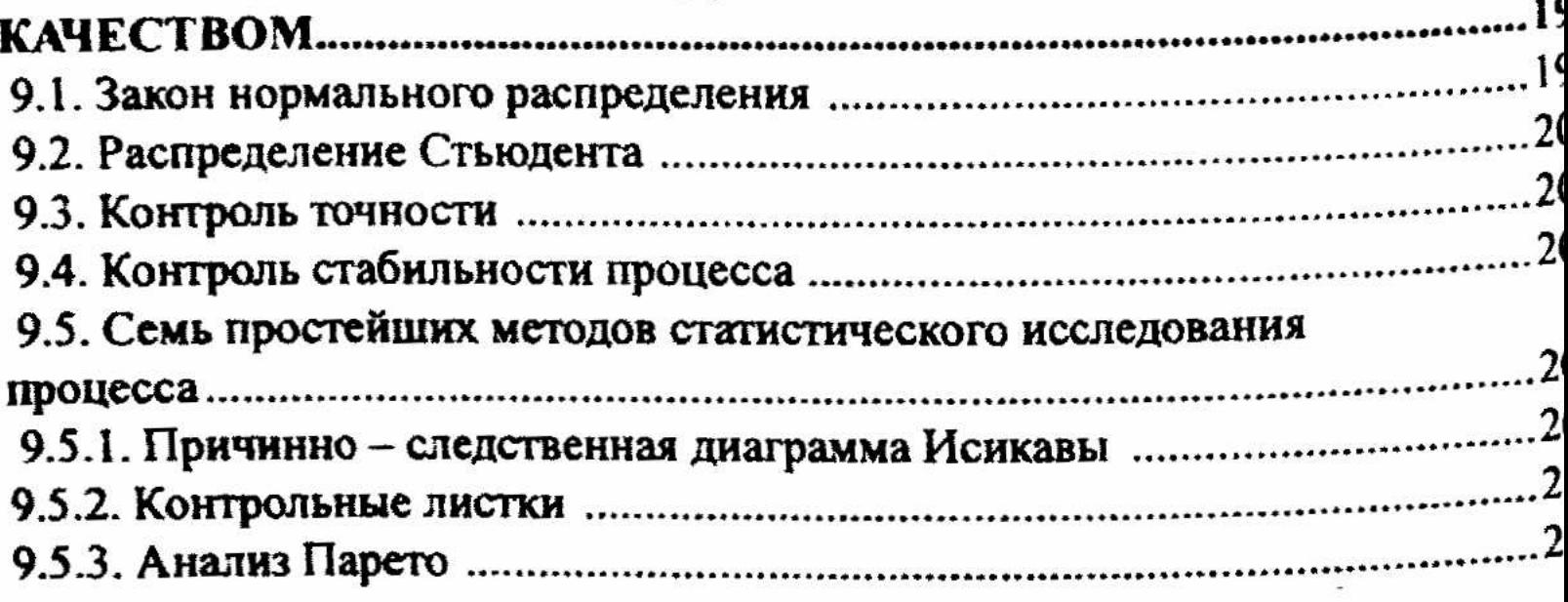

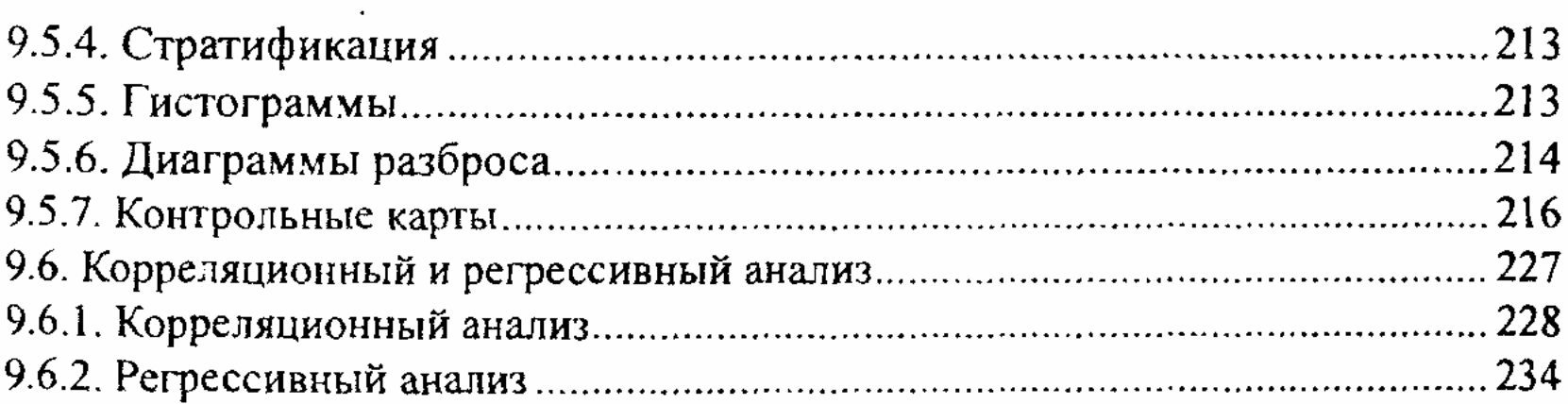

## 10. МЕЖДУНАРОДНЫЕ СТАНДАРТЫ СИСТЕМЫ

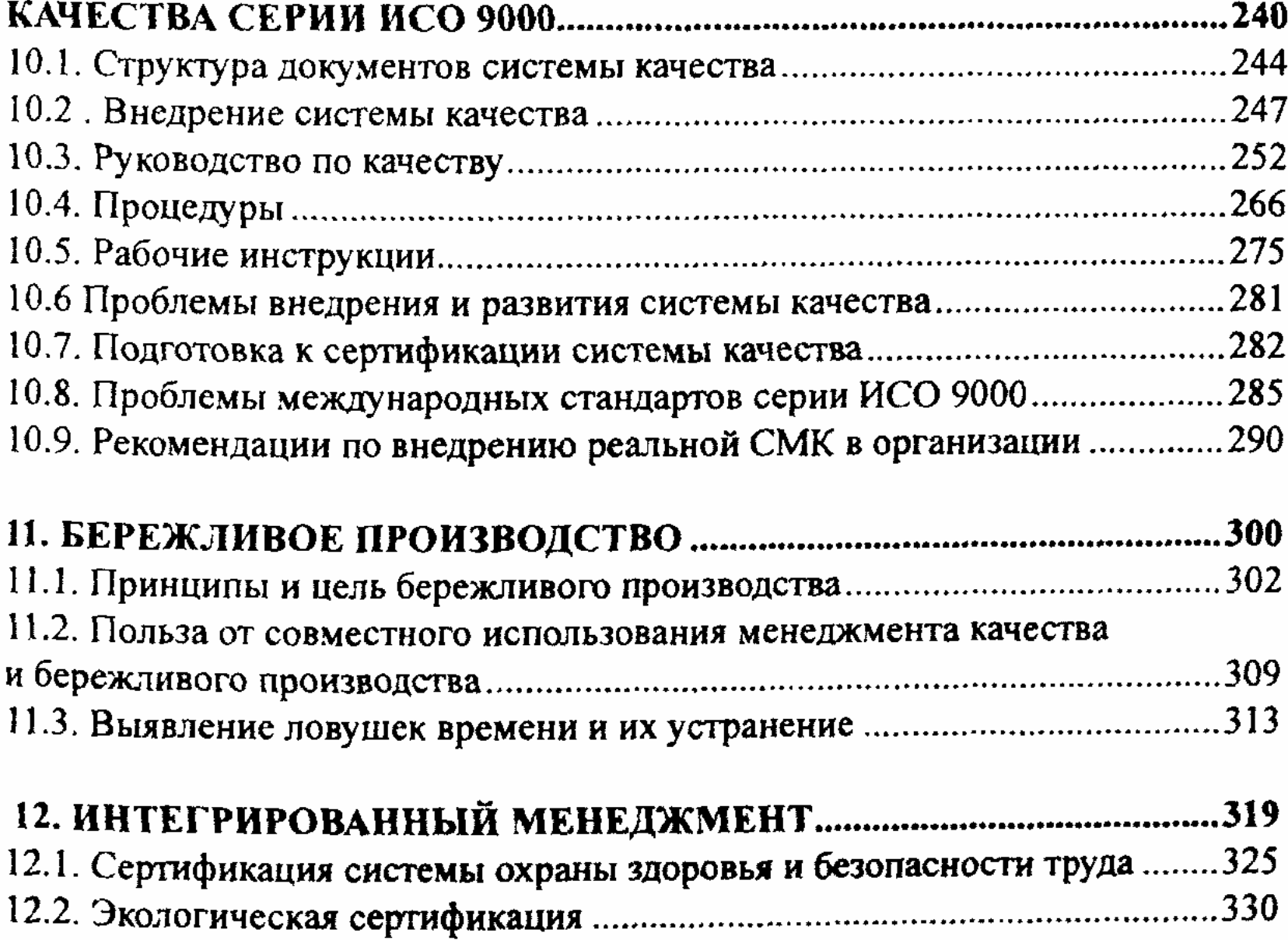

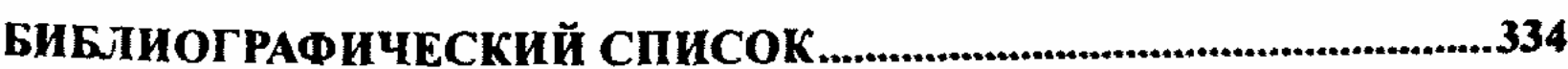